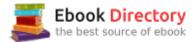

## The book was found

# LaTeX: A Document Preparation System (2nd Edition)

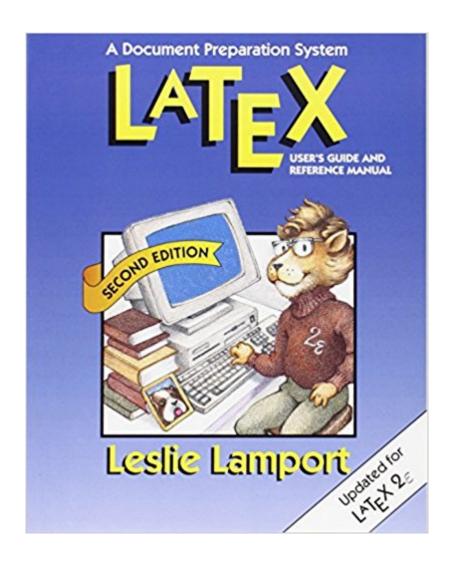

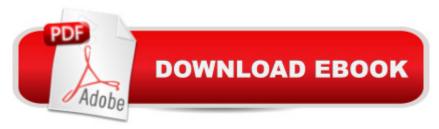

### Synopsis

LaTex is a software system for typesetting documents. Because it is especially good for technical documents and is available for almost any computer system, LaTex has become a lingua franca of the scientific world. Researchers, educators, and students in universities, as well as scientists in industry, use LaTex to produce professionally formatted papers, proposals, and books. They also use LaTex input to communicate information electronically to their colleagues around the world. With the release of LaTex 2[subscript epsilon], the new standard version, LaTex has become even more powerful. Among its new features are an improved method for handling different styles of type, and commands for including graphics and producing colors. LaTex 2[subscript epsilon] makes available to all LaTex users valuable enhancements to the software that have been developed over the years by users in many different places to satisfy a variety of needs. This book, written by the original architect and implementer of LaTex is both the user's guide and the reference manual for the software. It has been updated to reflect the changes in the new release. The book begins with instructions for formatting simpler text, and progressively describes commands and techniques for handling larger and more complicated documents. A separate chapter explains how to deal with errors. An added appendix describes what is new and different in LaTex 2[subscript epsilon]. Other additions to the second edition include descriptions of new commands for inserting pictures prepared with other programs and for producing colored output; new sections on how to make books and slides; instructions for making an index with the MakeIndexprogram, and an updated guide to preparing a bibliography with the BibTex program; plus a section on how to send your LaTex documents electronically. Users new to LaTex will find here a book that has earned worldwide praise as a model for clear, concise, and practical documentation. E

#### **Book Information**

Paperback: 288 pages

Publisher: Addison-Wesley Professional; 2 edition (July 10, 1994)

Language: English

ISBN-10: 0201529831

ISBN-13: 978-0201529838

Product Dimensions: 7.3 x 0.7 x 9.2 inches

Shipping Weight: 1 pounds

Average Customer Review: 4.0 out of 5 stars 38 customer reviews

Best Sellers Rank: #145,430 in Books (See Top 100 in Books) #13 inA A Books > Computers &

Technology > Graphics & Design > Electronic Documents #71 inà Books > Computers & Technology > Graphics & Design > Desktop Publishing #82 inà Â Books > Arts & Photography > Graphic Design > Typography

#### **Customer Reviews**

This authoritative user's guide and reference manual for the LATEX computer typesetting system has been revised to document features now available in the new standard software release - LATEX2e. The new edition features additional styles and functions, improved font handling, and enhanced graphics capabilities. Other parts of the book have been revised to reflect user comments and suggestions. Selected sections have been rewritten to explain challenging concepts or functions, and the descriptions of both MakeIndex and BibTEX have been updated. New LATEX users will want to start with this book, and current users, particularly as they upgrade to the LATEX2e software, will be eager to obtain the most up-to-date version of its associated manual. Features Revised version of the authoritative user's guide and reference manual for the LATEX computer typesetting system. Features the new standard software release - LATEX2e. Sections rewritten to explain difficult concepts or functions. 0201529831B04062001

Leslie Lamport, a computer scientist, is well known for his contributions to concurrent computing and distributed systems. His "Time, Clocks, and the Ordering of Events in a Distributed System" paper has been honored for its enduring influence on the field. Lamport is also known for creating the LaTeX typesetting system and the best-selling book, LaTeX, Second Edition, which documents it (Addison-Wesley, 1994). Now at Microsoft Research in Mountain View, California, he began his work on TLA+ at the Digital (later Compaq) Systems Research Center in Palo Alto. Lamport, who earned his Ph.D. in mathematics from Brandeis University, is a member of the National Academy of Engineering. 0201529831AB06262002

I started using LaTeX (and TeX) over 15 years ago. I was dissatisfied with the way that Word handled equations (it didn't then) and sought software that would typeset my technical text and mathematics well. A friend and colleague introduced me to LaTeX. I bought a copy of Lamport's book, a PC port of the software, and started using LaTeX to set my work. I've been using LaTeX ever since. I use it for everything I write, with the exception of a few works that require me to use Word, either because my colleagues use it or the research sponsor requires it. Recently, one of my principal research sponsors began accepting PDF format reports, so I may escape one more

instance of using Word. That pleases me. But, I digress.LaTeX is a set of macros (programs) that implement a variety of styles in the TeX language. Use of LaTeX is through a number of mark-up commands (in the same fashion that web documents are set with HTML mark-up) that are applied to textual elements of a document. Most of your LaTeX documents comprise your text. A small amount of text will be allocated to LaTeX mark-up. This book provides the necessary instruction for learning to use LaTeX. It is written for technical users, but not computer experts. That is, Lamport expects the users of the software to have a technical background because that's the goal of the software -- to set technical documents. But he doesn't expect the reader to be a computer expert. The book is manageable in length too. It is not so long as to require multiple sittings to work through it. Once familiar with the content, it is fairly easy to find what you are looking for in the text. The index is complete and useful. When using Lamport, I'm reminded of Kernighan and Ritchie (The C Programming Language) -- Lamport has a similar kind of easy flow to the text. While the material is not easy, Lamport's book does a good job of conveying use of a highly technical piece of software in a readable fashion. If you are going to use LaTeX, you will want a copy of this book. You will also want a copy of Mittelbach and others LaTeX Companion (2nd edition) to help use the plethora of add-on packages available for LaTeX.So, download a install of TeX (and LaTeX -- Google the TeX User's Group) for your computer, buy a copy of Lamport (and Mittelbach and others), read through Lamport, and start playing with LaTeX. If you write technical documents that require mathematics, you'll find LaTeX very useful. When you find yourself writing longer documents, the ability to automatically generate tables of contents, lists of figures and tables, bibliographies, and indices will make the software all the more valuable and the time invested learning to use it well-spent. Welcome to the world of LaTeX. Don't forget to join the TeX User's Group and support development of the software!

So when I first purchased this item this book was missing pages 17-48. was kind enough to respond by email within 12 hours and create a one day shipping order to replace the book. When I got the new book it had pages 17-48 twice! Now this could be a low probabilistic coincidence or the factory that manufactured the set of books received had a problem with when assembling the book. Either way, having the pages twice is better than having them zero times. As far as the book goes it seems like a fairly well written book (although I must admit I have not read much into it). I have seen many of the complains people have written and I personally think they purchased the wrong book. This seems like a very nice introductory text for those who have no experience (or very little) with LaTeX. If you're looking for a more in depth coverage - obviously this is not the text you're looking

for. You get what you pay for.

This is still the best book to introduce one to LaTeX. My PhD adviser recommended it some months ago. He was correct that it is the best introduction to the perfection that is typesetting with LaTeX. Why bother with Microsoft or Open Office when you can make perfect documents or presentations?

Great tool, both for reference and for learning AS A STARTING PLACE. The "Guide to LaTeX" is a richer work, with information about key packages.

One would expect a lot more for the price of this book. Instead of being a comprehensive guide or even complete introduction to LaTeX, this book is a nearly cursory introduction. Commands and options are not described in detail, leaving a lot of guesswork in doing simple tasks like laying out equations, including an abstract, or including graphics. How to program your own environments is left for the Latex Companion. The reference section in the back is poorly laid out and missing quite a bit of information. The book is a good introduction for those who have never used LaTeX but gives very little for one's money; books on other computer-related topics, from C to HTML tend to be more comprehensive. I'd recommend this book only because there aren't many basic introductions to LaTeX in existence.

It has been a very useful reference while I was learning LaTex

An excellent book for beginners.

I use Latex for all my documents. It is very good for that. I used to use nroff troff, now I use Latex.

Download to continue reading...

LaTeX: A Document Preparation System (2nd Edition) Electronic Document Preparation and Management for CSEC Study Guide: Covers latest CSEC Electronic Document Preparation and Management syllabus. Electronic Document Preparation and Management for CSEC 2nd Edition 5 Practice Exams for the GED Test, 2nd Edition: Extra Preparation for An Excellent Score (College Test Preparation) The Princeton Review MCAT, 2nd Edition: Total Preparation for Your Top MCAT Score (Graduate School Test Preparation) Beyond Initial Response--2Nd Edition: Using The National Incident Management System Incident Command System Microsoft Office Word 2010 Manual to accompany Gregg College Keyboarding & Document Processing, 11th Edition Gregg

College keyboarding & Document Processing,11th edition (Lesson 1- 120) Gregg College Keyboarding & Document Processing, Kit 1, Lessons 1-60: with Word 2007 Manual, 11th Edition International Trade Law: Document Supplement to the Second Edition (Aspen Casebook) Vectorworks for Entertainment Design: Using Vectorworks to Design and Document Scenery, Lighting, and Sound From Word to Kindle: Self Publishing Your Kindle Book with Microsoft Word, or Tips on Formatting Your Document So Your Ebook Won't Look Terrible (Kindle Publishing) Post-Partum Document National Geographic The Photo Ark: One Man's Quest to Document the World's Animals Storytelling Portrait Photography: How to Document the Lives of Children and Families Our Lost Constitution: The Willful Subversion of America's Founding Document Gregg College Keyboarding & Document Processing (GDP); Lessons 1-60, main text Gregg College Keyboarding & Document Processing Kit 1: Lessons 1-60 With Word 2010 Manual Gregg College Keyboarding & Document Processing (GDP); Lessons 1-120, main text (P.S. Keyboarding)

Contact Us

DMCA

Privacy

FAQ & Help